#### **Bookbinder Portable Кряк Скачать 2022**

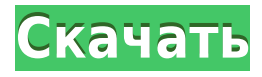

**Bookbinder Portable With Key Free Download [Win/Mac]**

# Bookbinder Portable Torrent Download — это программный инструмент, разработанный на Java, чтобы помочь вам создавать книги, которые можно

переплетать, из файлов PDF. Это портативный аналог Bookbinder, что означает, что вы можете обойти процесс установки и просто скопировать файлы программы в любое место на жестком диске и щелкнуть исполняемый файл, чтобы запустить его. Кроме того, поместив последние упомянутые элементы в портативное

запоминающее устройство, вы можете использовать Bookbinder Portable на любом компьютере, к которому вы можете подключиться. Реестр Windows не претерпит никаких изменений, и после его удаления не останется никаких файлов. Главное окно простое и содержит все параметры, которые вам понадобятся для создания книги,

готовой к переплету. Кроме того, вы можете с легкостью использовать его, независимо от вашего предыдущего опыта работы с компьютерами. После загрузки PDF-файла с жесткого диска вы можете приступить к настройке доступных параметров. Точнее, вы можете выбрать размер бумаги (от A0 до A9, B9 и исполнительный), тип

принтера (односторонний или двусторонний) и размер книги (стандартная мягкая обложка, большой формат, полная бумага или нестандартный). Страницы можно растянуть, чтобы подогнать под вышеупомянутую конфигурацию, или сохранить пропорции. Также можно добавить форзац (пустая

страница в начале или конце книги) и выбрать формат подписи (буклет, в идеальном переплете, стандартный или пользовательский). После настройки всех этих параметров подсчитывается общее количество страниц, листов и подписей, после чего можно генерировать документ. Несмотря на то, что это очень простое

программное обеспечение, Bookbinder Portable оказывается эффективным благодаря удобному интерфейсу, хорошему времени отклика и множеству настраиваемых параметров. Резюме: Bookbinder Portable это программный инструмент, разработанный на Java, чтобы помочь вам

создавать книги, которые можно переплетать, из файлов PDF. Это портативный аналог Bookbinder, что означает, что вы можете обойти процесс установки и просто скопировать файлы программы в любое место на жестком диске и щелкнуть исполняемый файл, чтобы запустить его. Кроме того, поместив последние упомянутые

элементы в портативное запоминающее устройство, вы можете использовать Bookbinder Portable на любом компьютере, к которому вы можете подключиться. Реестр Windows не претерпит никаких изменений, и после его удаления не останется никаких файлов. Главное окно простое и содержит все параметры, которые

## вам понадобятся для создания книги, готовой к переплету. Кроме того, вы можете использовать его с большой легкостью,

**Bookbinder Portable Crack [2022]**

Создавайте собственные книги с помощью программного обеспечения Bookbinder Portable.

Программное обеспечение создано таким образом, что каждый может создать буклет, стандартный или большой формат, в идеальном переплете или в мягкой обложке, даже если он новичок в букмекерстве. Полезное и простое в использовании программное обеспечение, которое можно использовать на всех компьютерах,

независимо от того, подключен ли к компьютеру, на котором вы его используете, принтер или нет. Все настройки, включая количество листов, размер, положение и т. д., можно обновить с помощью функции печати/обновления. Кроме того, в программе есть удобная опция печати, позволяющая печатать

определенные части книги. Кнопка печати позволяет распечатать все страницы или выбрать определенную страницу для печати. В программе также есть опция предварительного просмотра, которая позволяет вам просматривать страницу, когда вы собираетесь ее распечатать. В программе также есть

удобная опция, которая позволяет вам использовать шаблон, чтобы сделать вашу подпись более привлекательной. С помощью этого программного обеспечения вы можете заранее переплетать свои книги. С помощью этого программного обеспечения вы можете заранее переплетать свои книги. Создавайте книгу из PDF или

файла PDF с помощью MyPDF BookMaker 2.4.1 Portable от Point2Play и работайте на разных страницах с элегантным дизайном. Кроме того, у вас есть широкий набор функций для вставки номеров страниц, логотипов, подписей и закладок в соответствии с вашими ожиданиями. Если вам нужно сделать идеальную книгу в

переплете, вы можете использовать различные шаблоны и включить их в свою книгу. Более того, вы можете создать книгу с шикарной обложкой, это отличный функционал. И вы можете добавлять изображения разных форматов с помощью программы, не предпринимая никаких действий для получения картинки.

Вы также можете создавать документы на разных языках и изменять размер, номер страницы и угол, а также размер логотипов. MyPDF BookMaker 2.4.1 Portable от Point2Play отличное программное обеспечение, которое можно использовать для создания нескольких видов книг. С помощью этого приложения вы можете

быстро распечатать такие документы, как слайды презентации.Кроме того, его можно использовать для печати файлов PDF для использования на большом экране или портативном устройстве. Он предлагает возможность печати нескольких страниц для документов или страниц по вашему

выбору. И вы также можете редактировать изображения с помощью этого приложения. Кроме того, вы можете создавать файлы различных размеров и отправлять их с помощью этого приложения. Еще одной особенностью приложения является возможность печати слайдов, которые можно использовать

### для презентаций. Более того, вы 1eaed4ebc0

BookBinder Portable это многофункциональное программное обеспечение, позволяющее создавать собственные книги по индивидуальному заказу. BookBinder Portable — это программа на основе Java, которая позволяет создавать книги из ваших собственных

PDF-файлов. Хотя он описывается как портативный инструмент, большинство его функций можно выполнять даже на компьютерах без Java Runtime Environment. BookBinder Portable содержит набор функций, которые позволят вам создавать книги разных форматов и размеров. Одной из его главных

особенностей является то, что вам не нужно проходить сложный процесс установки. Вместо этого вы можете извлечь файлы программного обеспечения в любое место на вашем жестком диске или портативном устройстве и запустить оттуда исполняемый файл. Интерфейс BookBinder Portable прост. Он содержит

окно, в котором вы можете выбрать один из трех вариантов: альбомный, портретный или квадратный. Можно выбрать размер бумаги (от A4 до A9, B9, Executive, Half, 1,5/2 и т. д.), формат книги (стандартная мягкая обложка, большой формат, полная бумага, нестандартная или офсетная), размер книги и другие

параметры. (оттиск, сшивание, форзац и подпись). Главное окно содержит несколько кнопок, с помощью которых можно начать оформление книги. Кнопка Start генерирует шаблон, страницы появляются в окне предварительного просмотра, в котором отображается структура документа и расположение элементов, которые

будут использоваться в книге. Под окном предварительного просмотра вы можете ввести название книги. Кнопка «Настроить» появляется после того, как вы закончите заголовок, позволяя вам настроить другие параметры, такие как размер книги, формат, размер бумаги или другие детали. После внесения всех изменений можно

приступать к созданию документа. Кнопка «Создать» появится после того, как книга будет завершена. Окно документа — еще одна функция, предлагаемая BookBinder Portable. Его можно отобразить на одной из двух вкладок, страниц или документов.В правой части страницы вы можете выбрать один из доступных размеров бумаги (односторонняя

или двусторонняя), форматы (стандартный, малый, большой, полный, нестандартный или офсетный) и размер книги (стандартный, большой или исполнительный). Кроме того, вы можете вставлять изображения, использовать шаблоны или редактировать фон книги. Остальные вкладки используются для управления

параметрами. В правой части окна вы найдете вкладку Форзац, где вы можете изменить содержание форзаца или выбрать формат подписи (буклет, в идеальном переплете, стандартный или пользовательский). За

**What's New in the?**

### О Download.com Download.com —

надежный и популярный сайт загрузки. Download.com предлагает широкий выбор программного обеспечения для загрузки. Просмотрите наши названия программного обеспечения и нажмите, чтобы загрузить программное обеспечение. Download.com является зарегистрированным товарным знаком

Download.com, Inc. Папка базы данных SQLite для Android Я разрабатываю свое первое приложение для Android и собираюсь выпустить его на рынок. Теперь мне нужно сохранить отдельную базу данных SQLite для каждой версии приложения. Это означает, что я должен убедиться, что все БД имеют одинаковые имена.

Вопрос в том, где я могу разместить свои базы данных? а) Если я помещу его в папку res/raw, его сможет прочитать только приложение, а не другие приложения. Как это может быть сделано? б) Если я помещу его в папку res/data, каждое приложение сможет его прочитать, но он не будет помещен в файл манифеста (если я не

скопирую его туда сам). Есть ли способ разместить его, чтобы я мог сохранить имя моей БД при обновлении версии? Я использую Eclipse, если это помогает. А: Почему вы не используете "внутреннюю" папку на SD-карте? Так работает эмулятор. Он фактически записывает его на вашу SD-карту, а затем копирует во

внутреннюю память. Думаю эмулятор справится. РЕДАКТИРОВАТЬ: я, кажется, неправильно понял ваш пост. Что вы можете сделать, так это иметь две базы данных в одном файле. Вы можете заглянуть в SQLiteAssetHelper (снова) для получения более подробной информации о том, как это сделать. , дефект будет становиться все

больше и больше. Отверстие в стене лучший вариант. Отверстие под болт это большое отверстие, до 30 мм. Нелегко просверлить металлическую крышу через отверстие под болт, но вы можете просверлить в стене отверстие диаметром 30 мм для небольшого окна. ## СТОЙКА Стеллажи — один из лучших способов

завершить проект. Это маленькие металлические трубки, по которым с потолка доносятся ноты. Если в вашем доме их еще нет, вам нужно их купить. Стеллажи также используются для подвешивания потолочных светильников, о которых речь пойдет в следующем разделе. Если у вас есть два разных типа квадратов,

вы можете использовать их, чтобы помогать друг другу. Например, вы можете отрезать пару футов от вешалки, а затем просверлить

# Операционная система (ОС) реального времени, обеспечивающая гарантированный уровень синхронизации MMU, способный защитить кучу ядра и стек Высокопроизводительн ый ЦП  $(2+\Gamma\Gamma\mu)$  для Мас OS X, не менее 2 ГГц для Windows 7) Не менее 1 гигабайта

оперативной памяти привод компакт-дисков Доступ в Интернет через проводное или беспроводное подключение к Интернету Высокоскоростное и надежное подключение к Интернету. Mac OS X 10.5.8 и 10.6 Snow Leopard поддерживает больше устройств, чем 10.6 Leopard, а последние

## Related links: